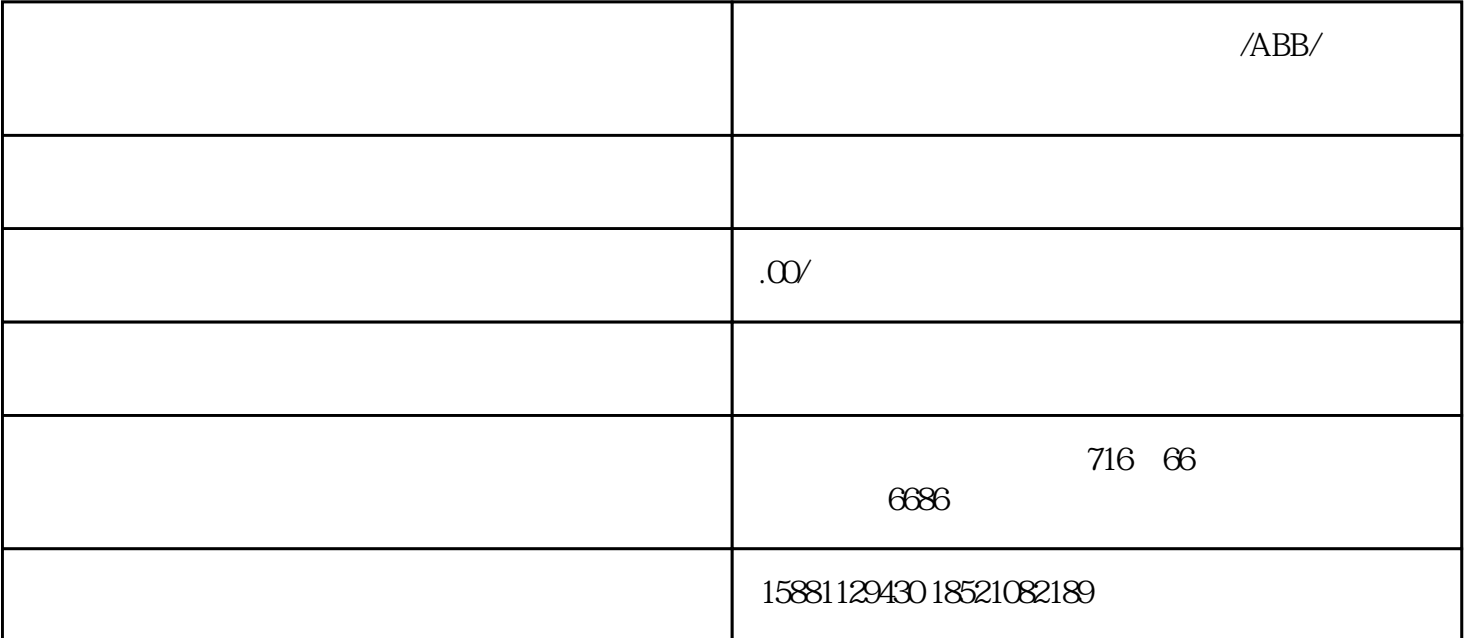

 $\angle ABB$ /

 $\,$  ,  $\,$  ,  $\,$  ,  $\,$  ,  $\,$  ,  $\,$  ,  $\,$  ,  $\,$  ,  $\,$  ,  $\,$  ,  $\,$  ,  $\,$  ,  $\,$  ,  $\,$  ,  $\,$  ,  $\,$  ,  $\,$  ,  $\,$  ,  $\,$  ,  $\,$  ,  $\,$  ,  $\,$  ,  $\,$  ,  $\,$  ,  $\,$  ,  $\,$  ,  $\,$  ,  $\,$  ,  $\,$  ,  $\,$  ,  $\,$  ,  $\,$ 都/南充/遂宁/宜宾/泸州/内江变频器坏不能启动维修,汇川/台达/英威腾/海利普/施耐德/ABB/丹弗斯/AB/ SEW变频器、驱动器、PLC、触摸屏、伺服电机各自故障维修,免费检查,价格合理,质保期长

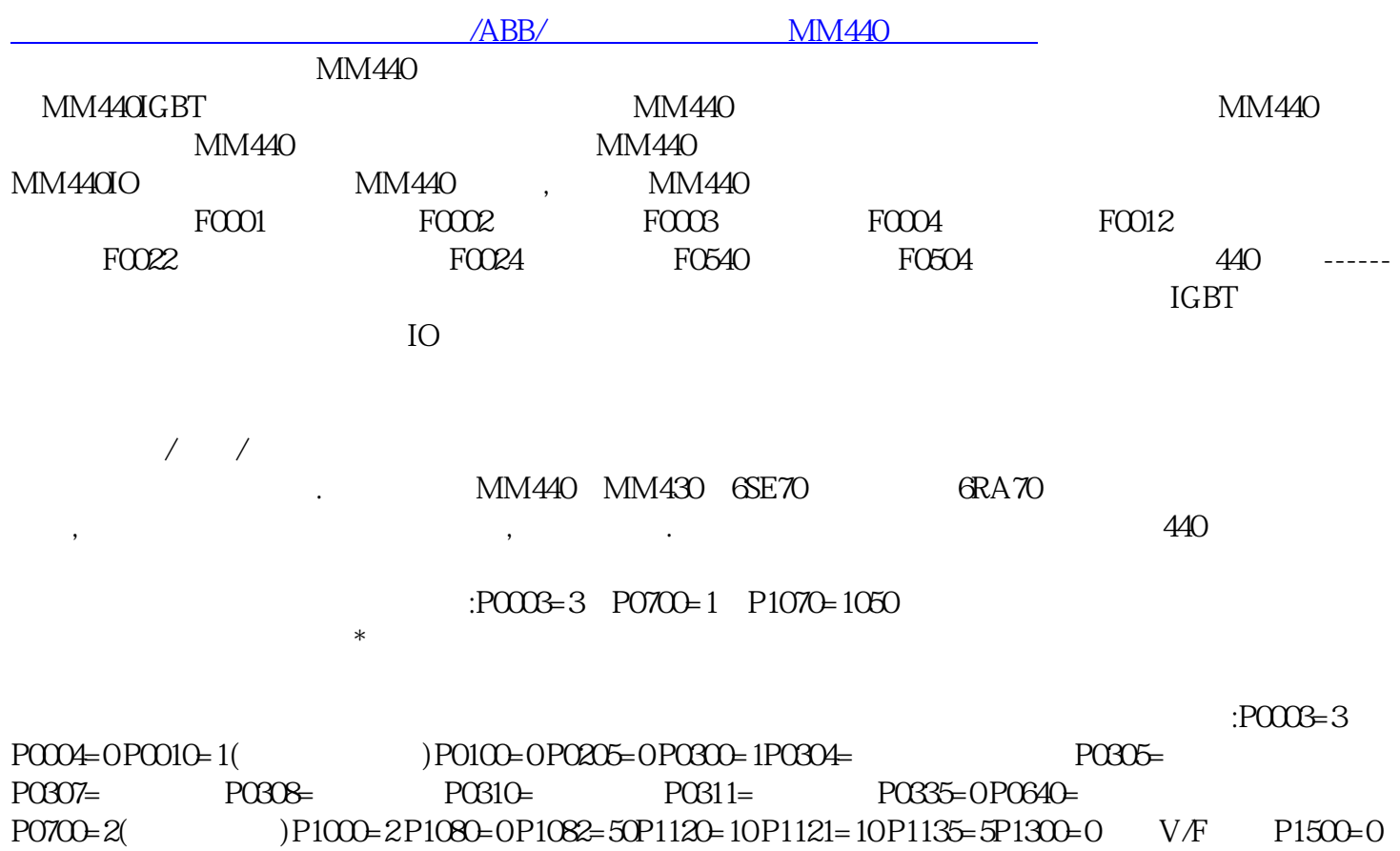

 $P1910=1P3900=1$  $(P1300)$   $P1070$   $755$  1  $ADC1$   $ADC2$   $0.10V$   $OFF$   $0.20mA$   $ON$  $5$  DIN1  $P0701=1$ 口,来选择P701-P708之间所对应的数字输入的端口的参数,例如:端子的7和8口为正点与反点,应把P703  $=99(BICO)$   $=704=99(BICO)$   $= 722.2($   $= 1056=722.3($ P1058 P1059 posted provided by P1060 P1061  $($  8000):  $0.20 \text{ mA}$  P0771(0)=27 $(*$  $27)$  1 P2002 P0771(1)=21  $(21)$  21)  $2$  P2000 50

 $\rm Hz$  and  $\rm 0.50Hz$